# *ESTUDO DA DELIMITAÇÃO AUTOMÁTICA DAS SUB-BACIAS DO RIO IBICUÍ NA BACIA DO RIO URUGUAI UTILIZANDO DIFERENTES MDT*

Amália Koefender<sup>1</sup>; Francisco F. N. Marcuzzo<sup>2</sup> **¹UFRGS/IPH – Porto Alegre/RS; ²CPRM/SGB – Serviço Geológico do Brasil – Porto Alegre/RS**

 $\overline{\phantom{a}}$ 

### **Introdução Resultados e Discussão**

### **Considerações Finais**

Considerando a delimitação automática da sub-bacia 76 executada pelo MDE gerado pelo trabalho de Hasenack e Weber (2010) como padrão (100%), os MDE testados que, em média, obtiveram menor diferença de área foram, em ordem crescente: TOPODATA (2,9% de diferença), SRTM30 (10,11% de diferença) e ASTER GDEM (13,56% de diferença). Os MDE testados que tiveram menor diferença no cálculo do perímetro apresentaram a mesma ordem crescente de diferença: TOPODATA (6,14%), SRTM30 (10,08%) e ASTER GDEM (17,65%). Em síntese, verificou-se que os modelos digitais de elevação obtidos por sensores remotos podem ser usados na delimitação.

Ressalta-se a importância para os hidrólogos que desenvolvem trabalhos que envolvam o espaçamento de dados hidrológicos de bacias hidrográficas o conhecimento adequado das informações cartográficas e espaciais da sua unidade de gestão

#### **Material e Métodos**

A bacia do Ibicuí (Figura) é de grande extensão e representa o maior afluente do rio Uruguai no território brasileiro. Pequena parte da área da bacia pertence ao Uruguai, mas a maior parte está inserida no Estado do Rio Grande do Sul, englobando 34 municípios. Encontrada na porção oeste do estado do Rio Grande do Sul, a sub-bacia 76 divide-se em nove sub-bacias de acordo com o método de Otto Pfafstetter. Este método foi definido como método oficial de codificação no Brasil pelo Conselho Nacional de Recursos Hídricos em 2002, por meio da resolução nº30. A sub-bacia 76 é contribuinte da bacia do Rio Uruguai nas coordenadas 29°25'18,46"S e 56°46'38,87"O.

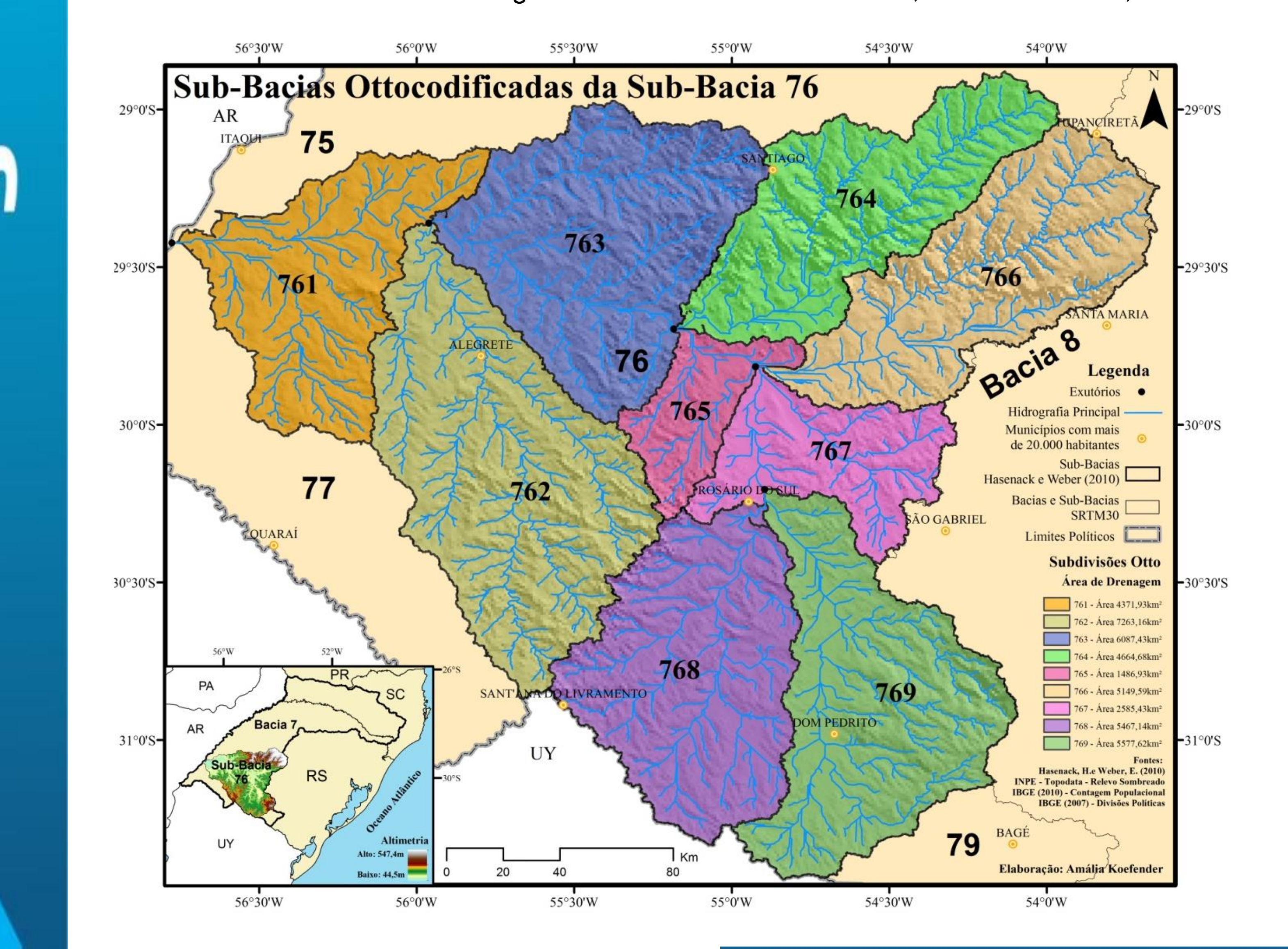

<sup>1</sup> Considerando apenas o território brasileiro. <sup>2</sup> Considerando os territórios brasileiro e uruguaio.

O objetivo do presente estudo é analisar e discutir as propriedades qualitativas e a precisão da delimitação automática de bacias hidrográficas empregando os modelos digitais de elevação ASTER-GDEM (30m), TOPODATA (30m) e SRTM (30m) em comparação com um MDE de Hasenack e Weber (2010) interpolado com resolução de pixel de 60m a partir de cartas topográficas na escala 1:50.000.

#### **Objetivo**

## **Endereço Eletrônico (***links***) Para Baixar o Material**

O resumo/trabalho e mapas podem ser baixados pelos endereços eletrônicos:

Resumo/Trabalho em .pdf:

#### [https://drive.google.com/file/d/0B6T7sNg\\_aVgONEcxYVlkLWtPem8/view?usp=sharing](https://drive.google.com/file/d/0B6T7sNg_aVgONEcxYVlkLWtPem8/view?usp=sharing)

Mapa das bacias e sub-bacias do Brasil:

[https://drive.google.com/drive/folders/0B5YK\\_fCaGOyfb1FrV1lmSXB3ZUE?usp=sharing](https://drive.google.com/drive/folders/0B5YK_fCaGOyfb1FrV1lmSXB3ZUE?usp=sharing)

Considerando a foz do Rio Ibicuí (exutório da sub-bacia 76), o MDE Hasenack e Weber obteve a maior altitude (58m), e o MDE TOPODATA a segunda maior altitude (48m), o MDE SRTM a terceira maior altitude (44m), e o MDE ASTER a menor (33m).

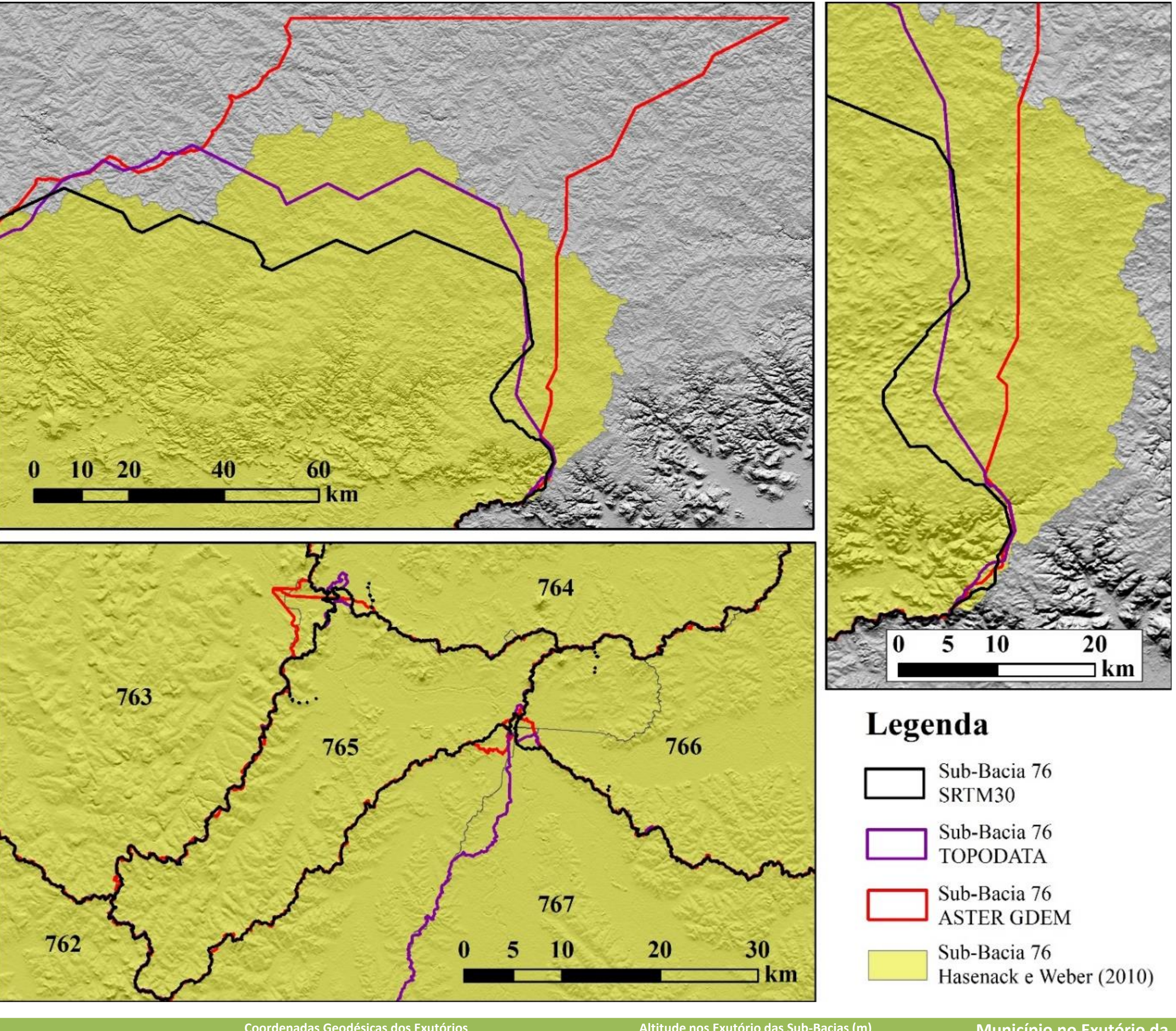

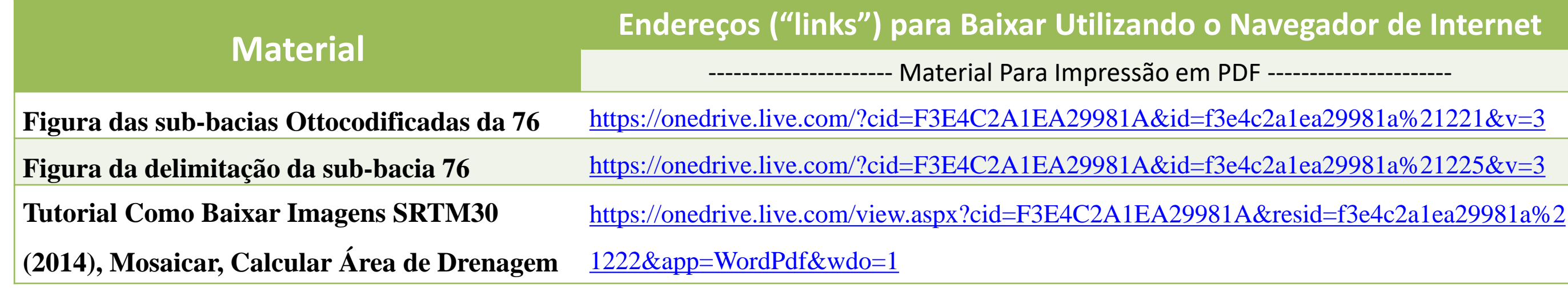

**XIII SIMPÓSIO DE RECURSOS HÍDRICOS DO NORDESTE 8 A 11 DE NOVEMBRO DE 2016 ARACAJU · SERGIPE · BRASIL** 

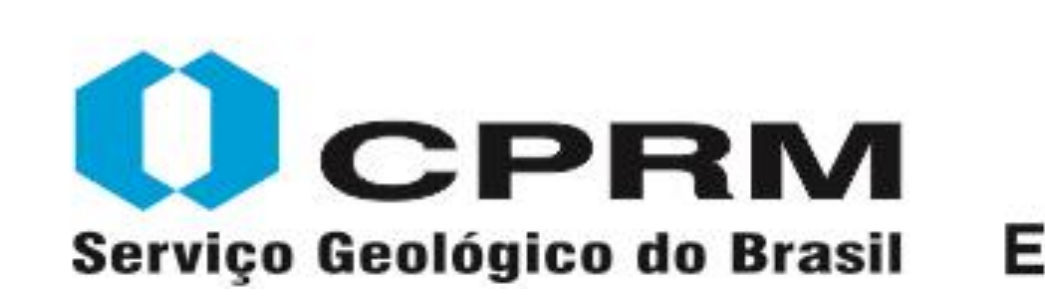

SECRETARIA DE **GEOLOGIA, MINERAÇÃO** MINISTÉRIO DE E TRANSFORMAÇÃO MINERAL **MINAS E ENERGIA** 

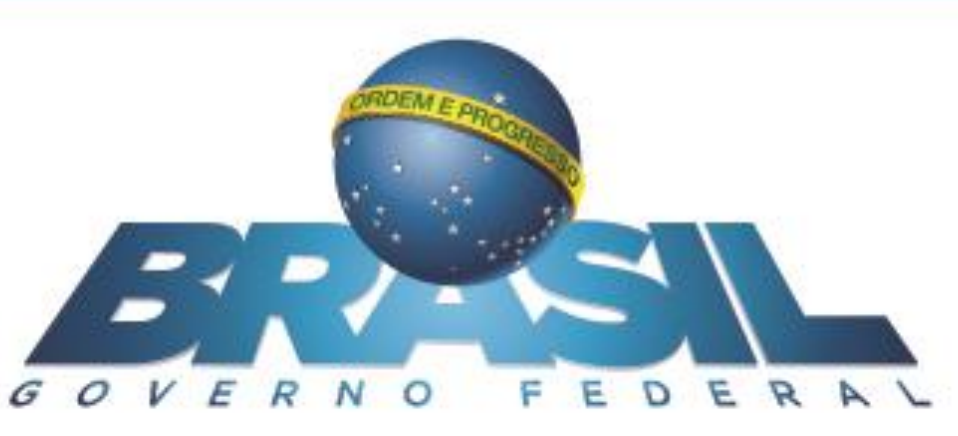

Localização das bacias e sub-bacias hidrográficas do Brasil.

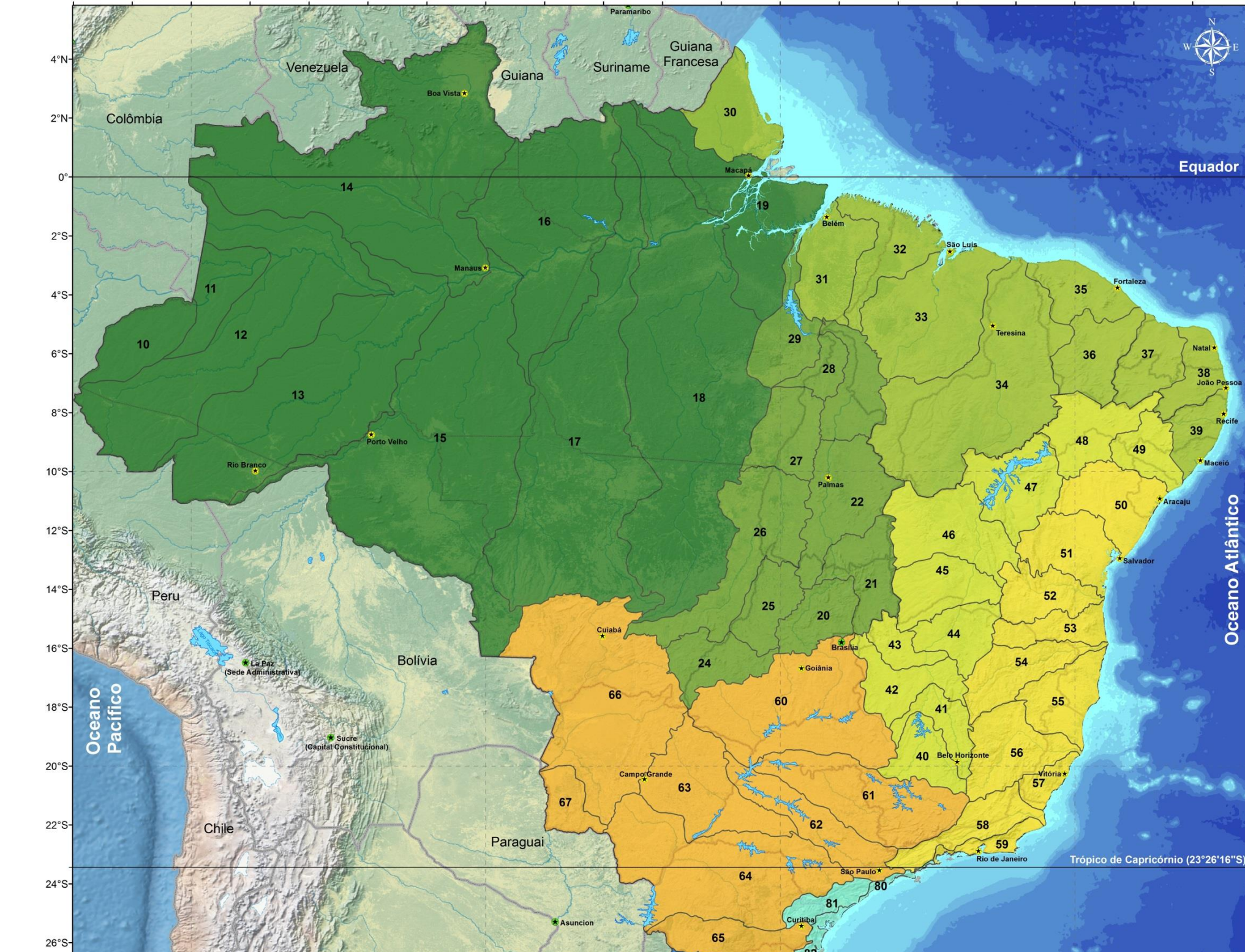

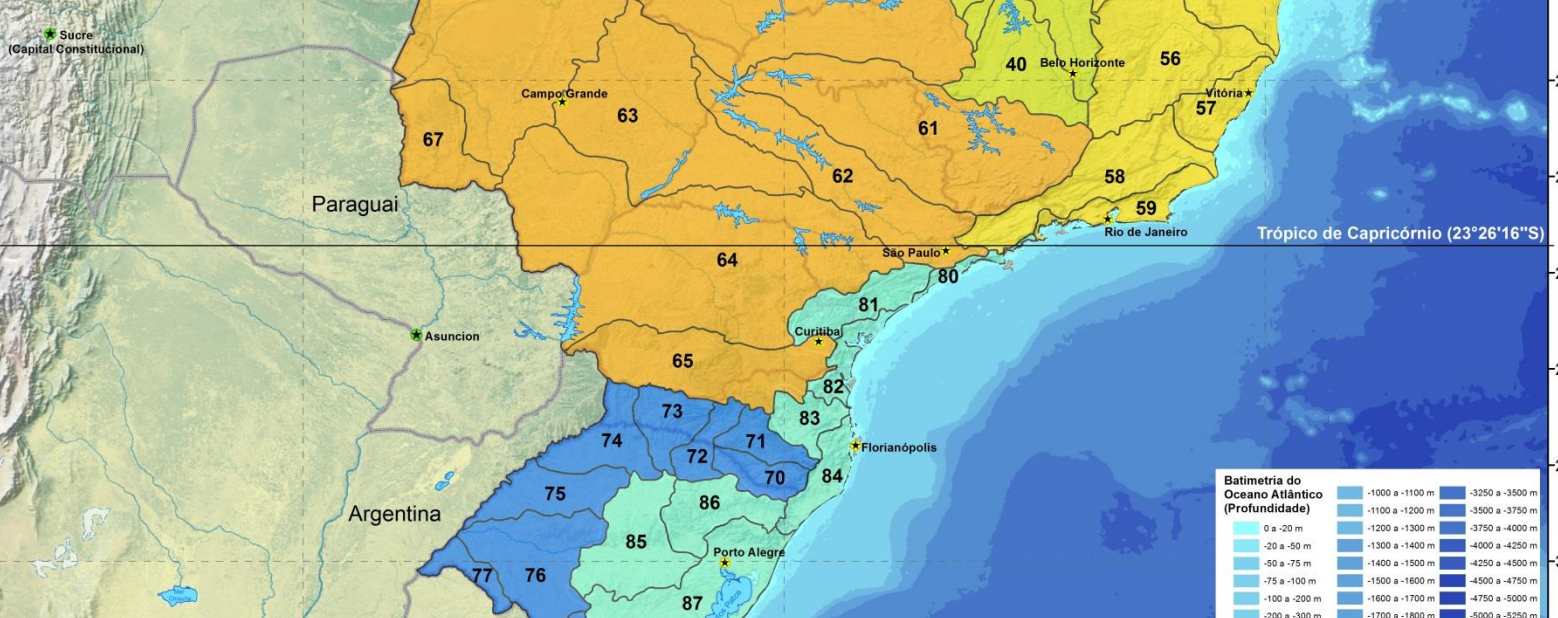

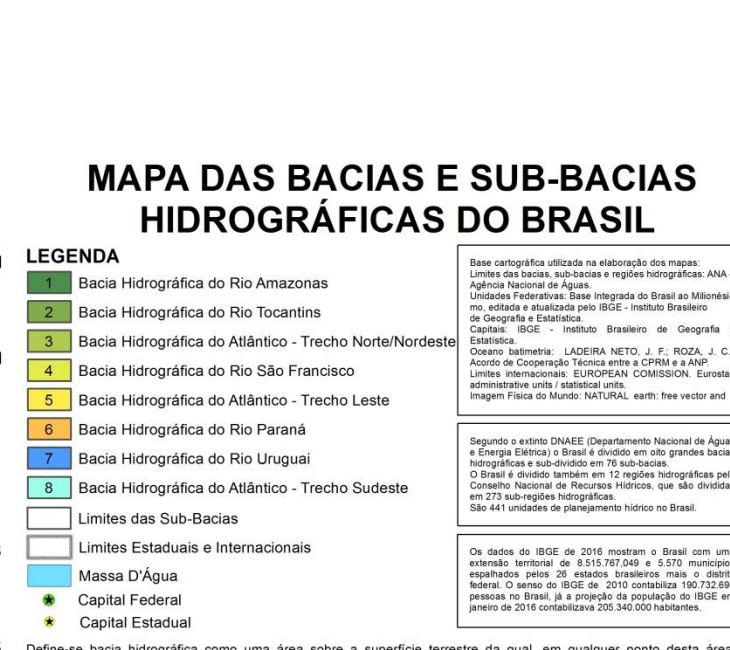

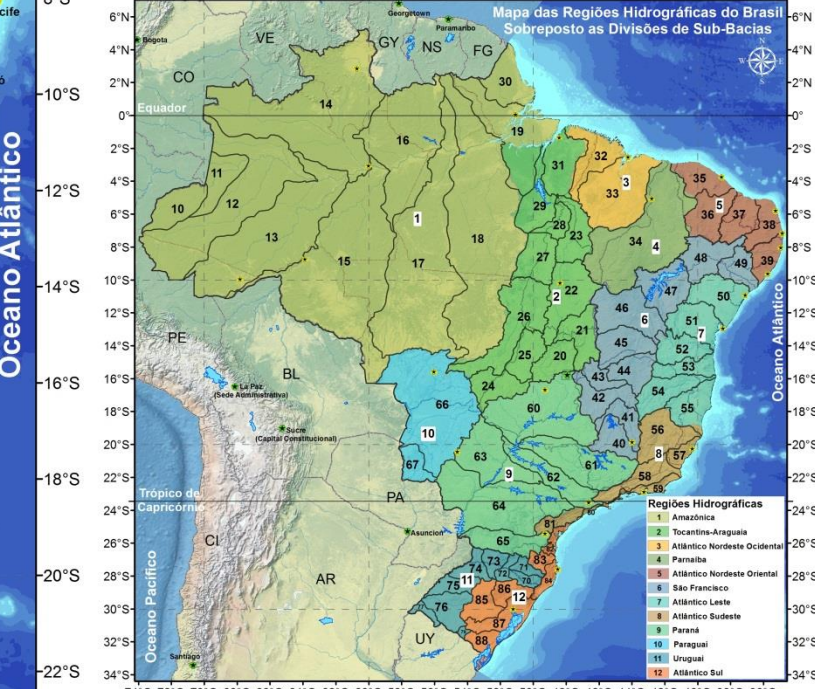

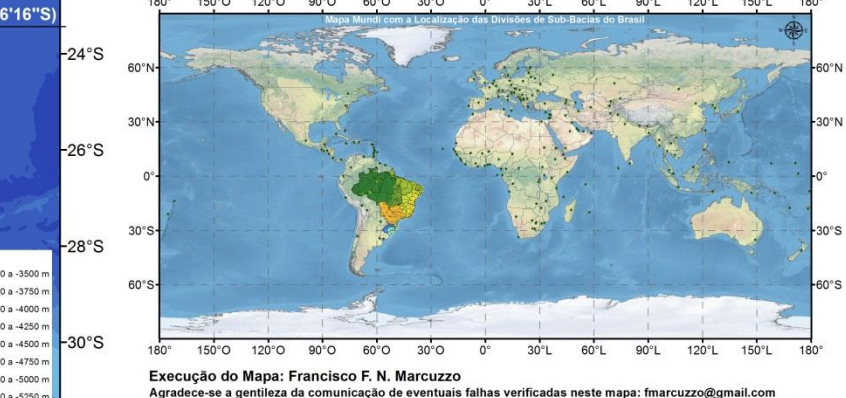

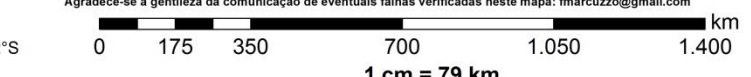

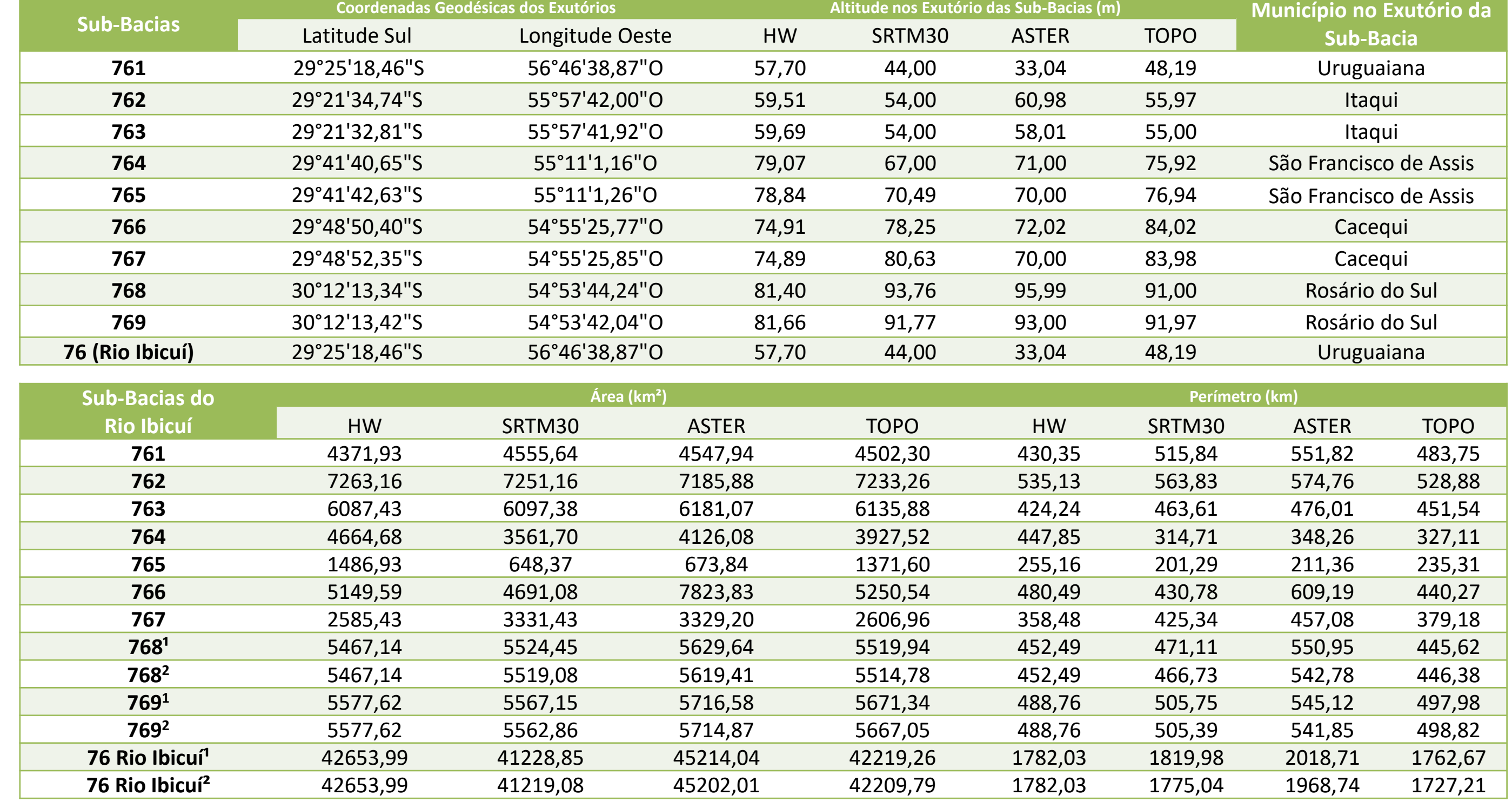